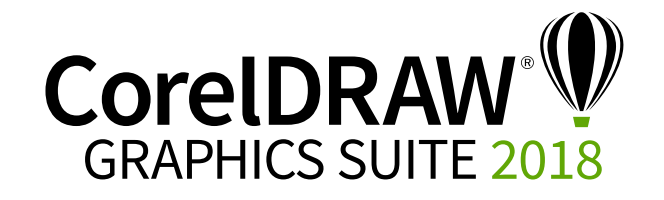

## Comparación de versiones

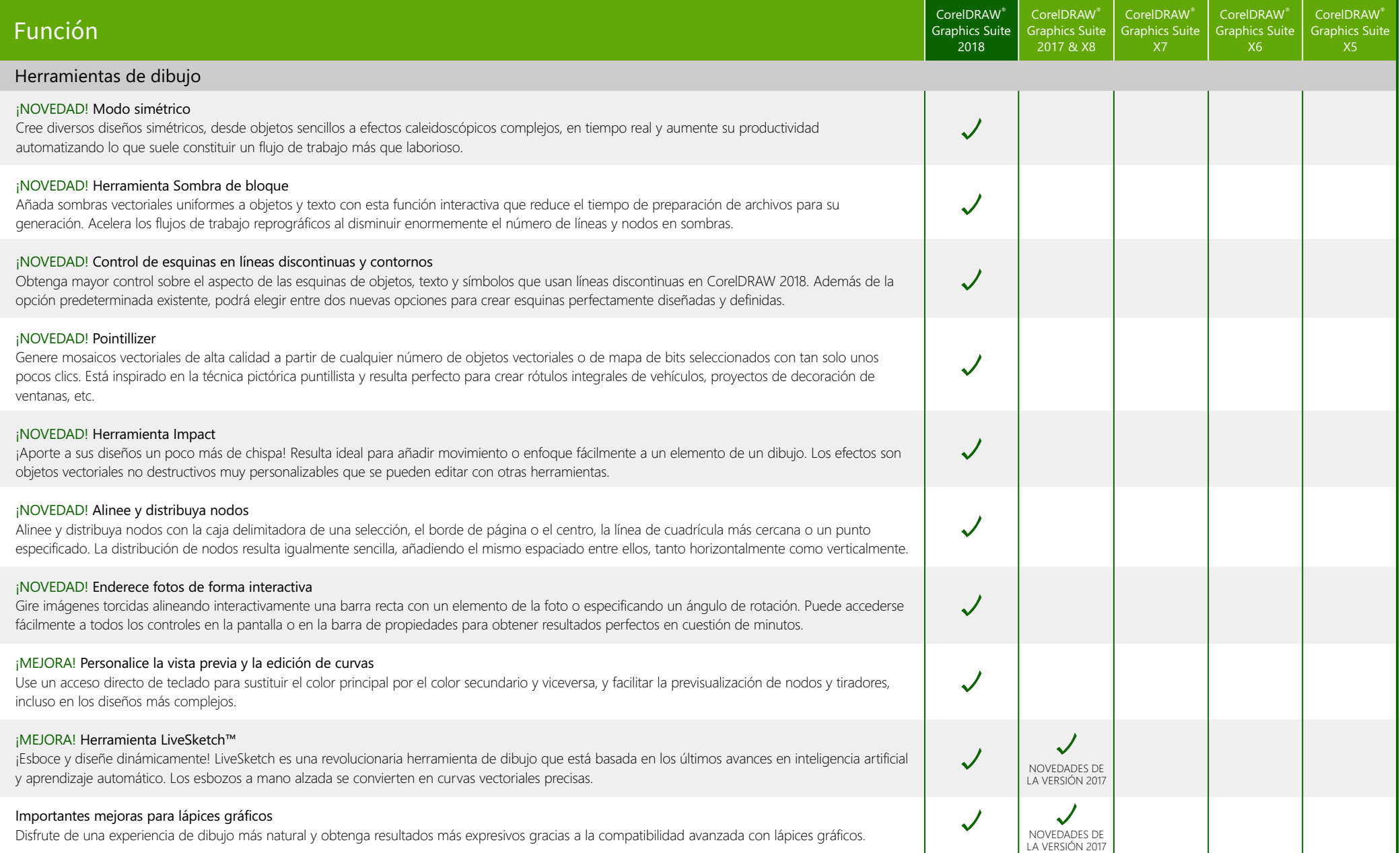

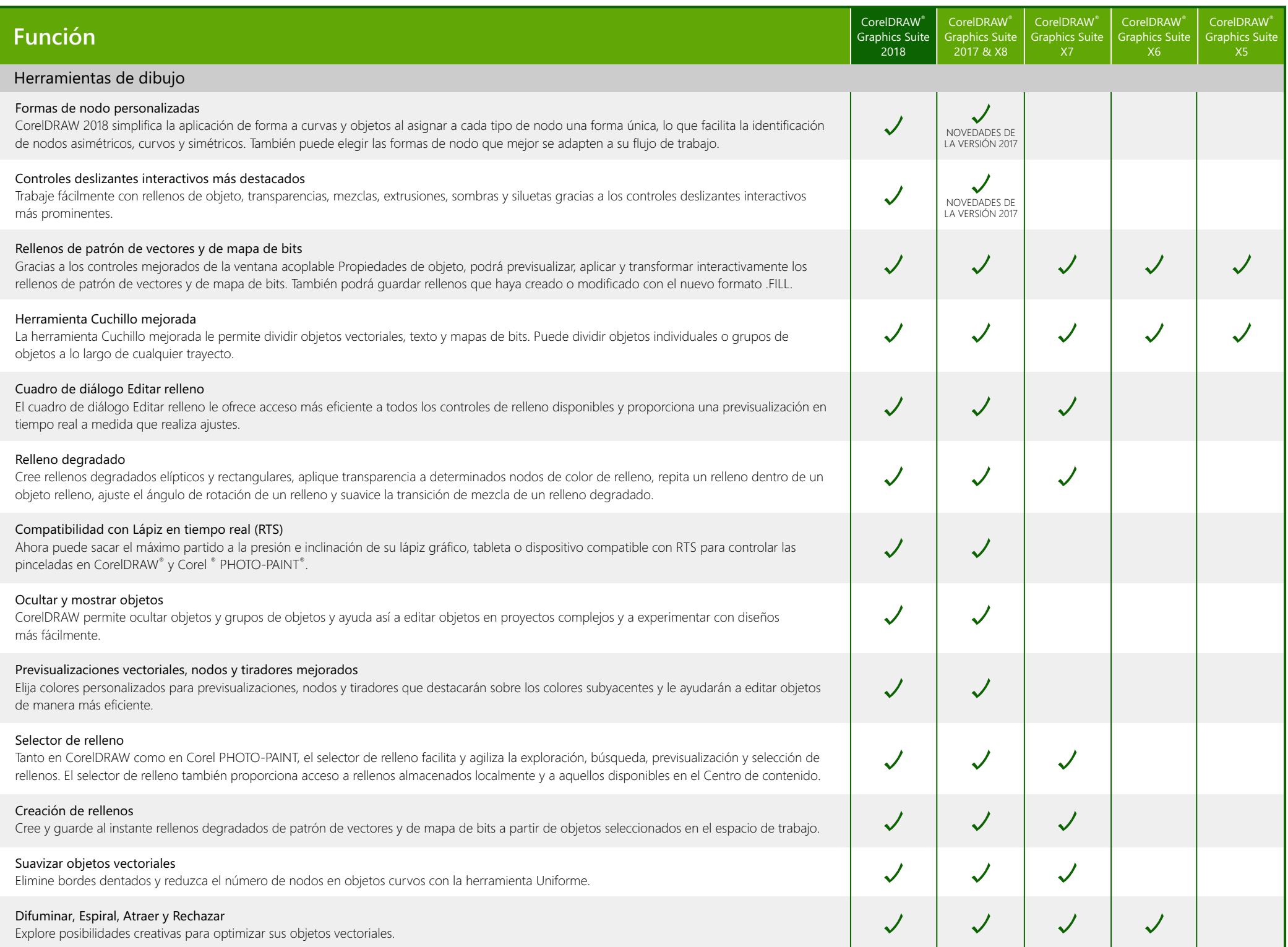

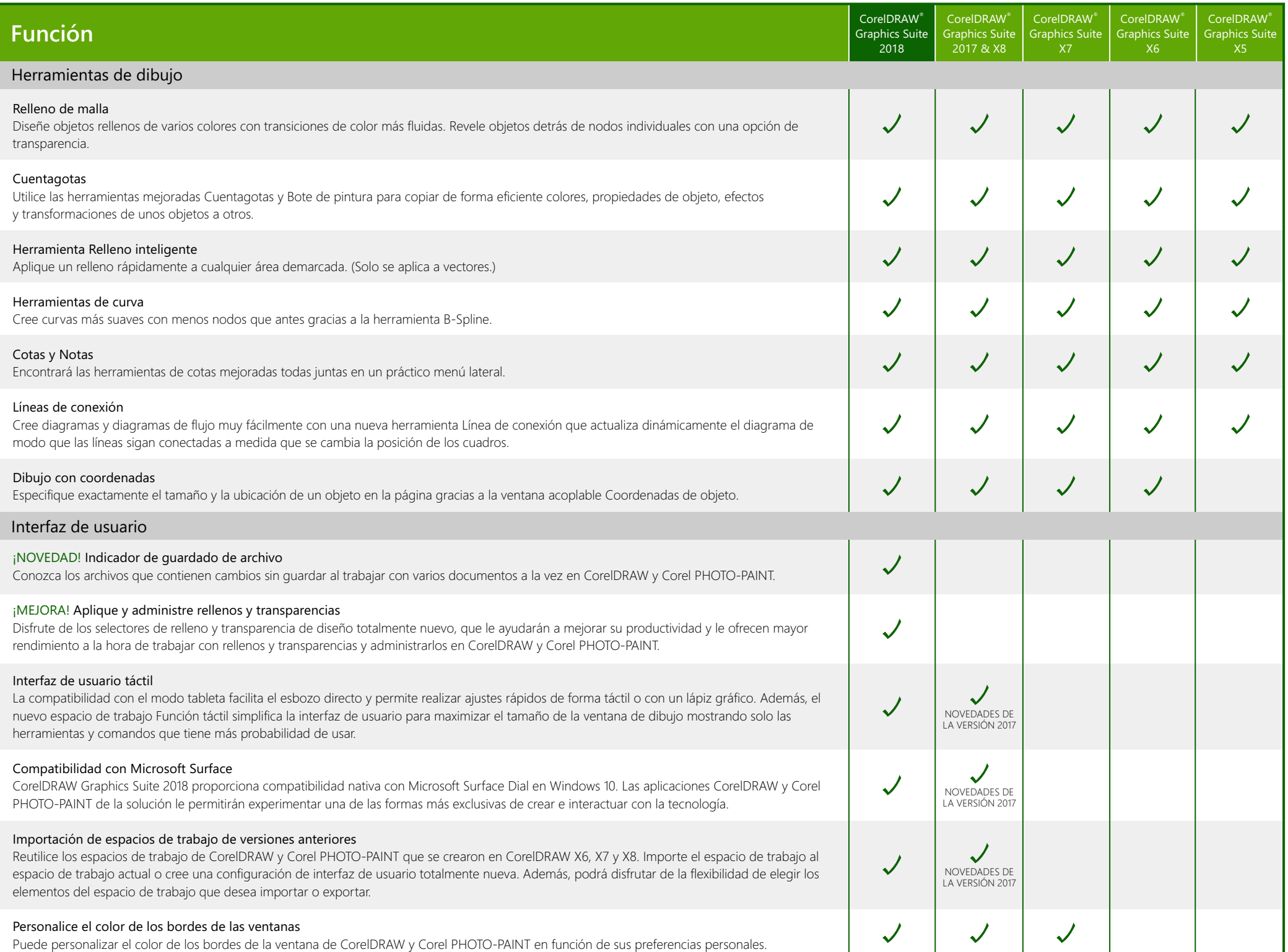

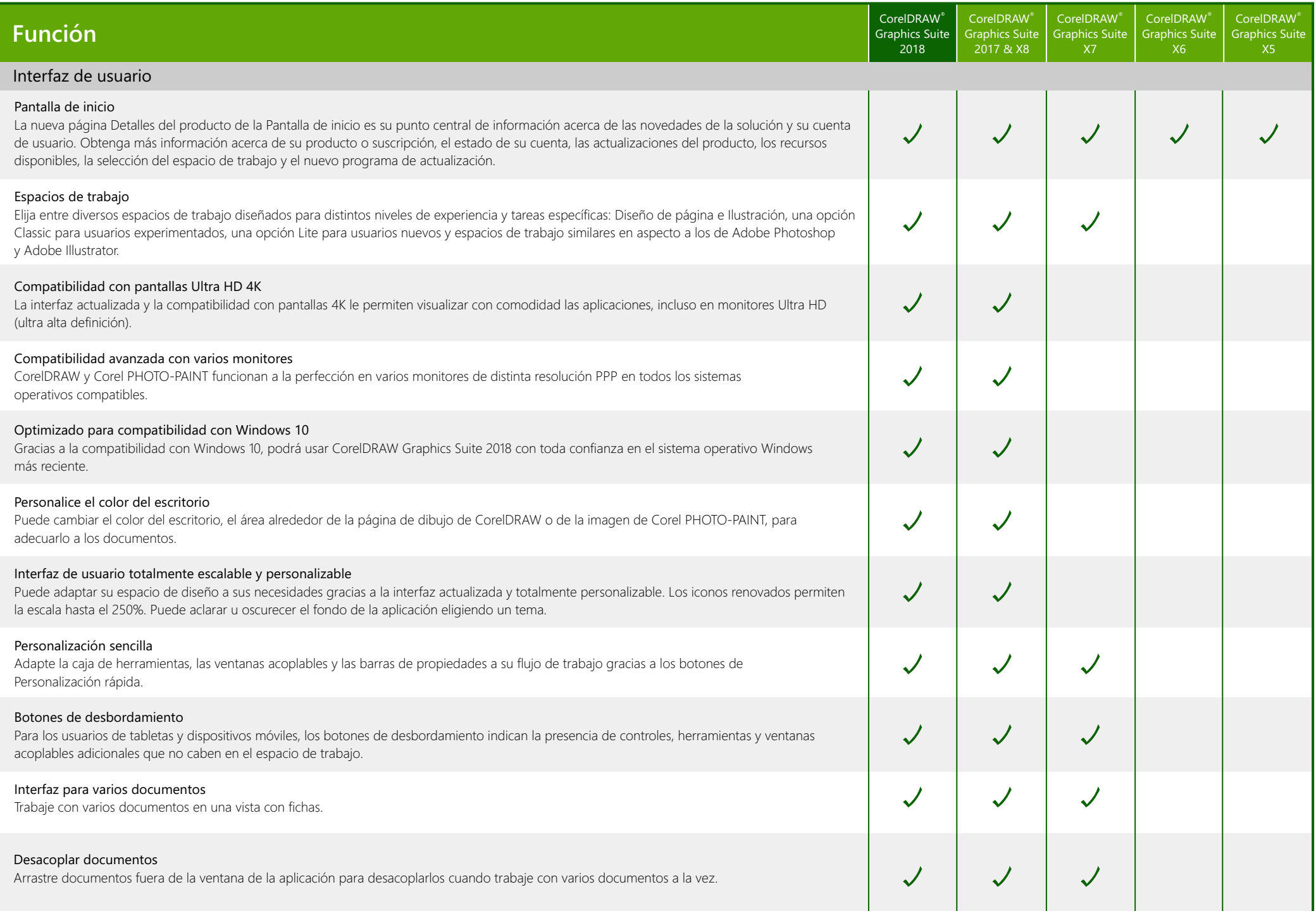

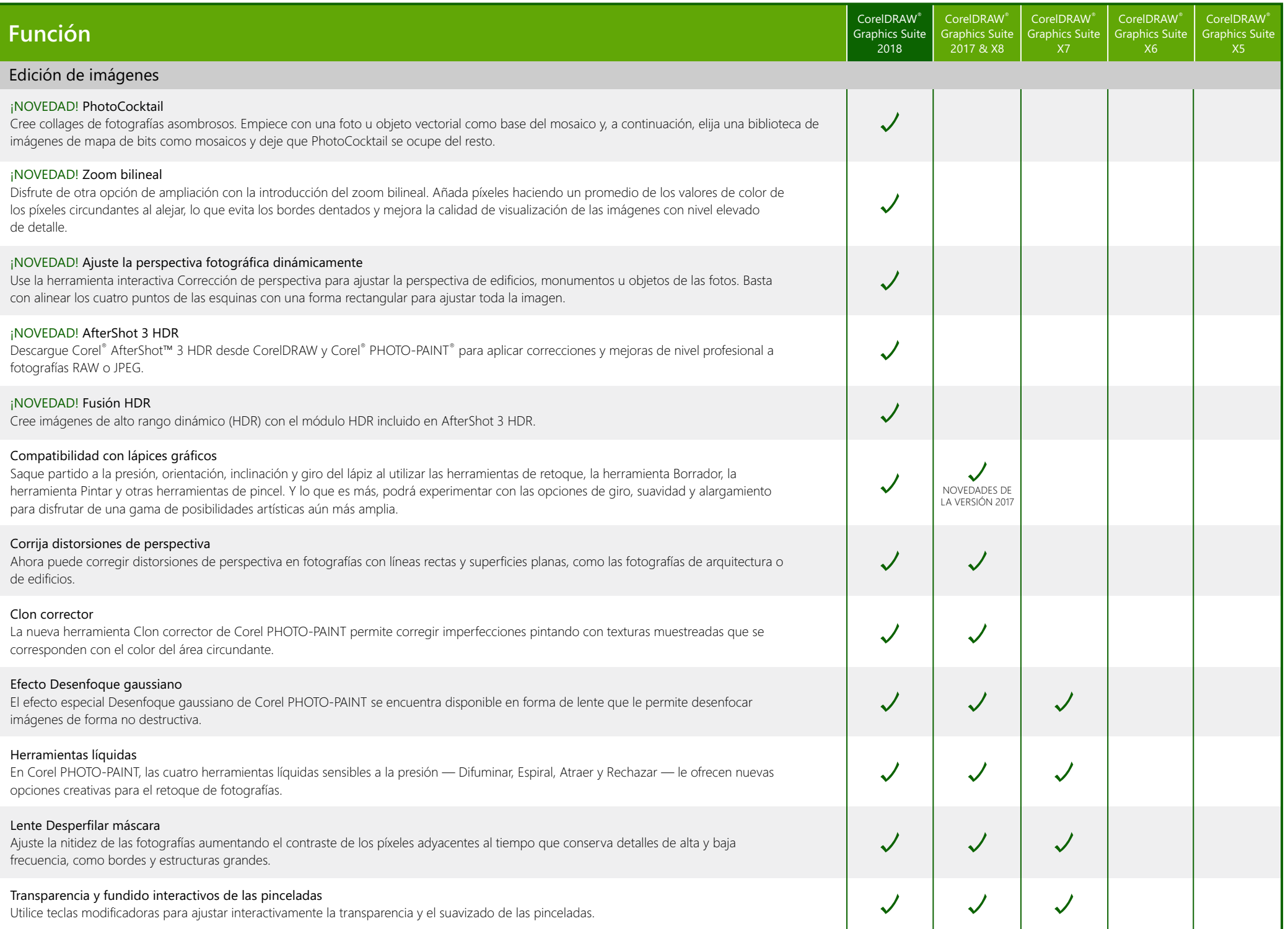

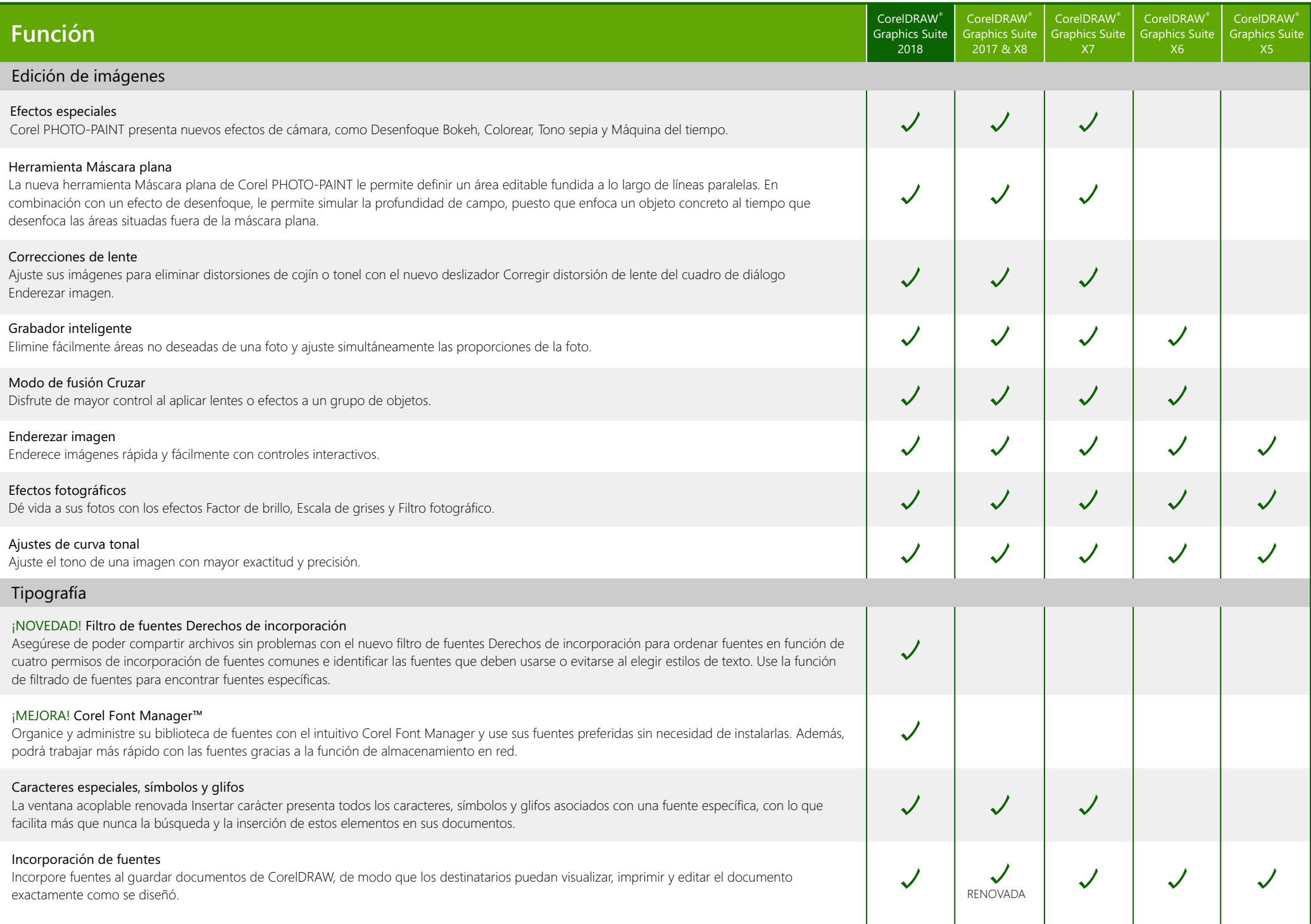

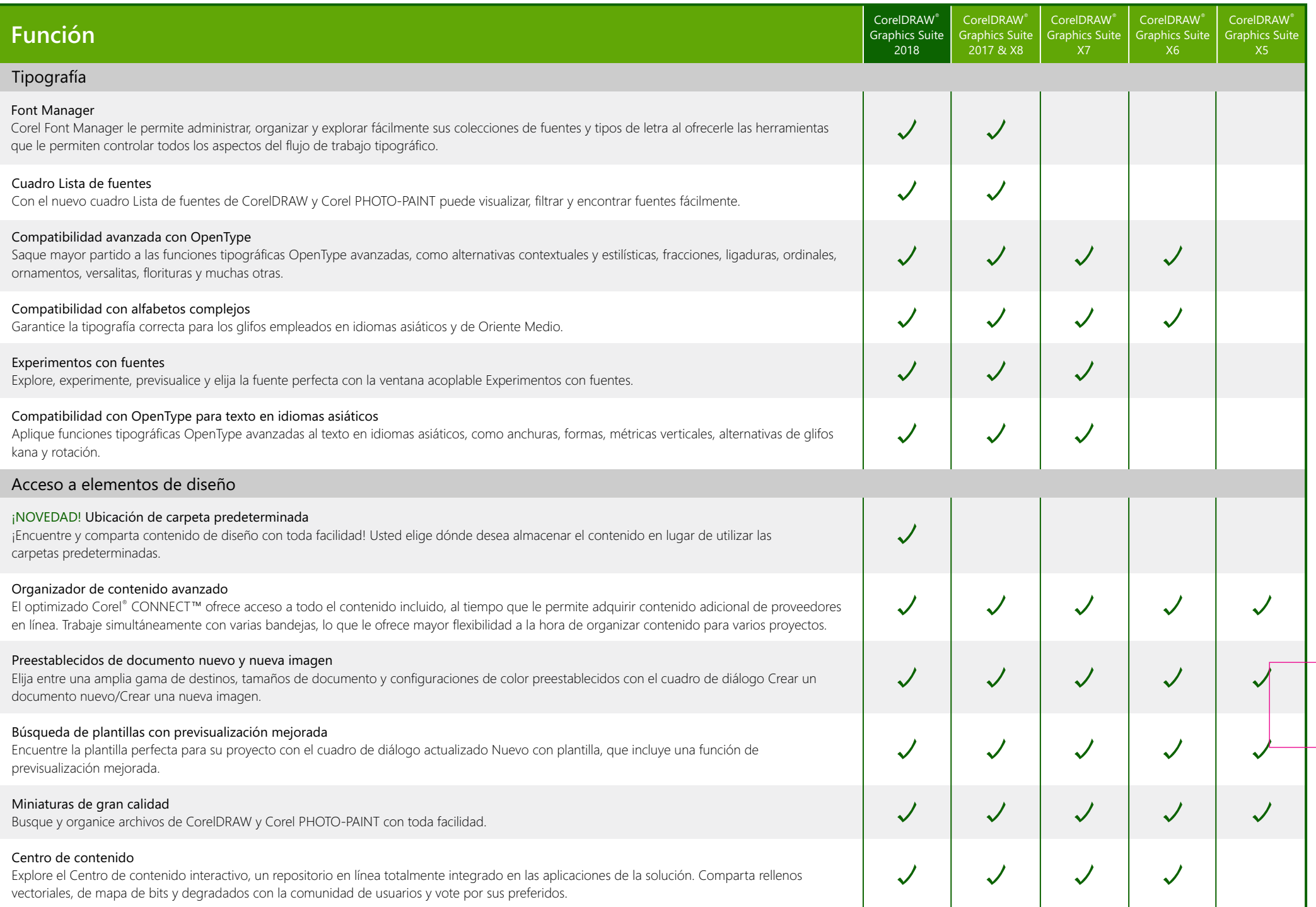

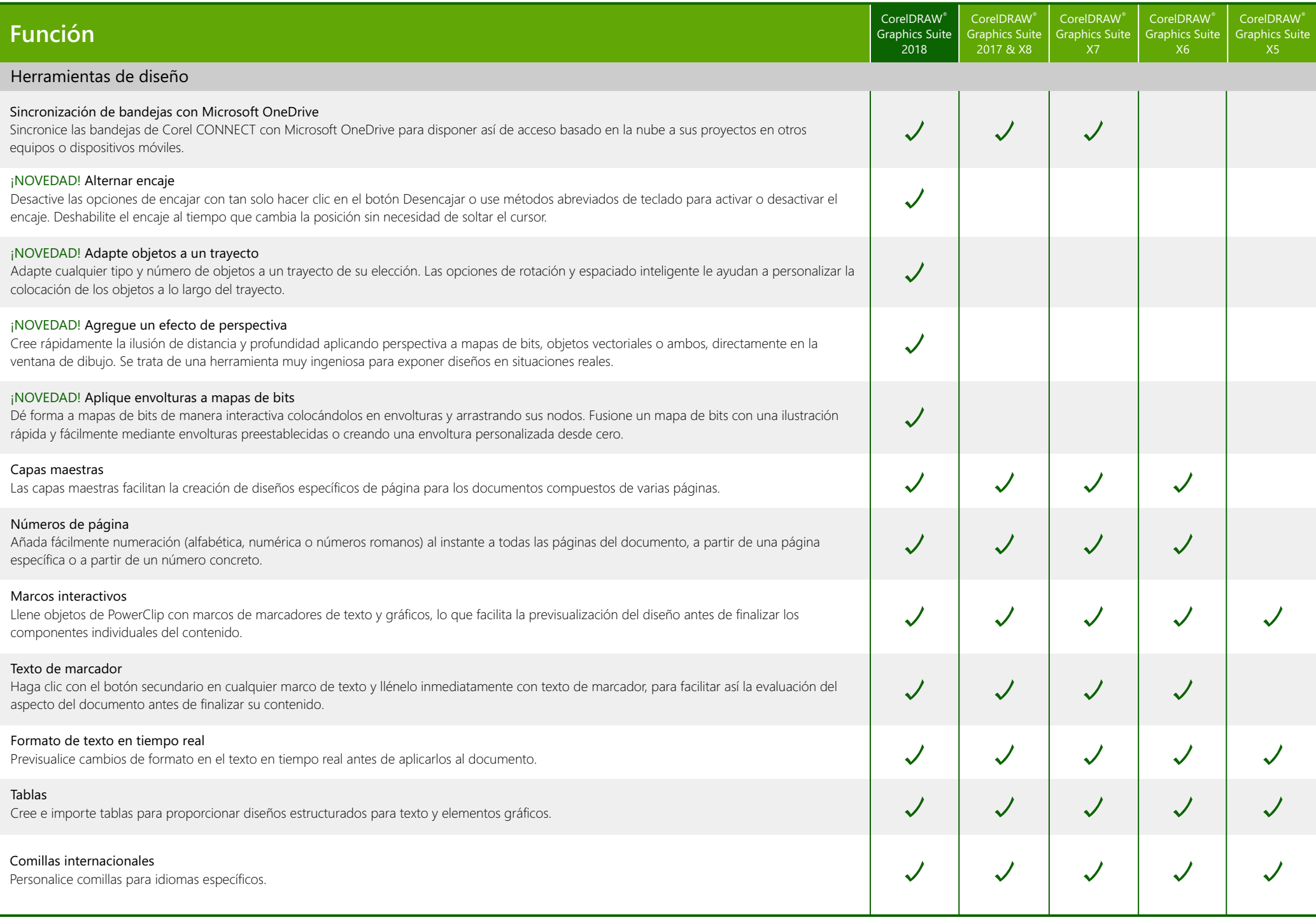

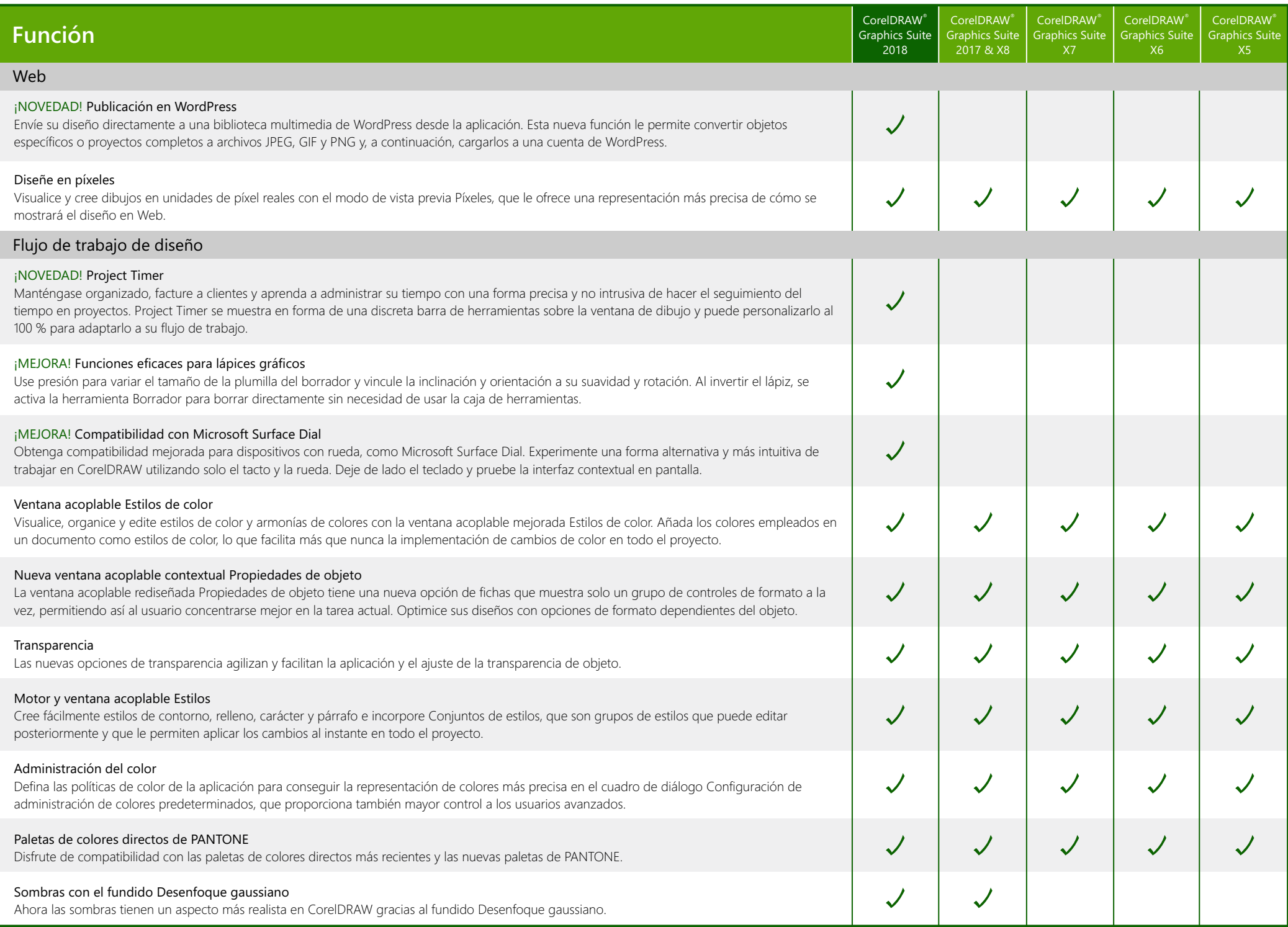

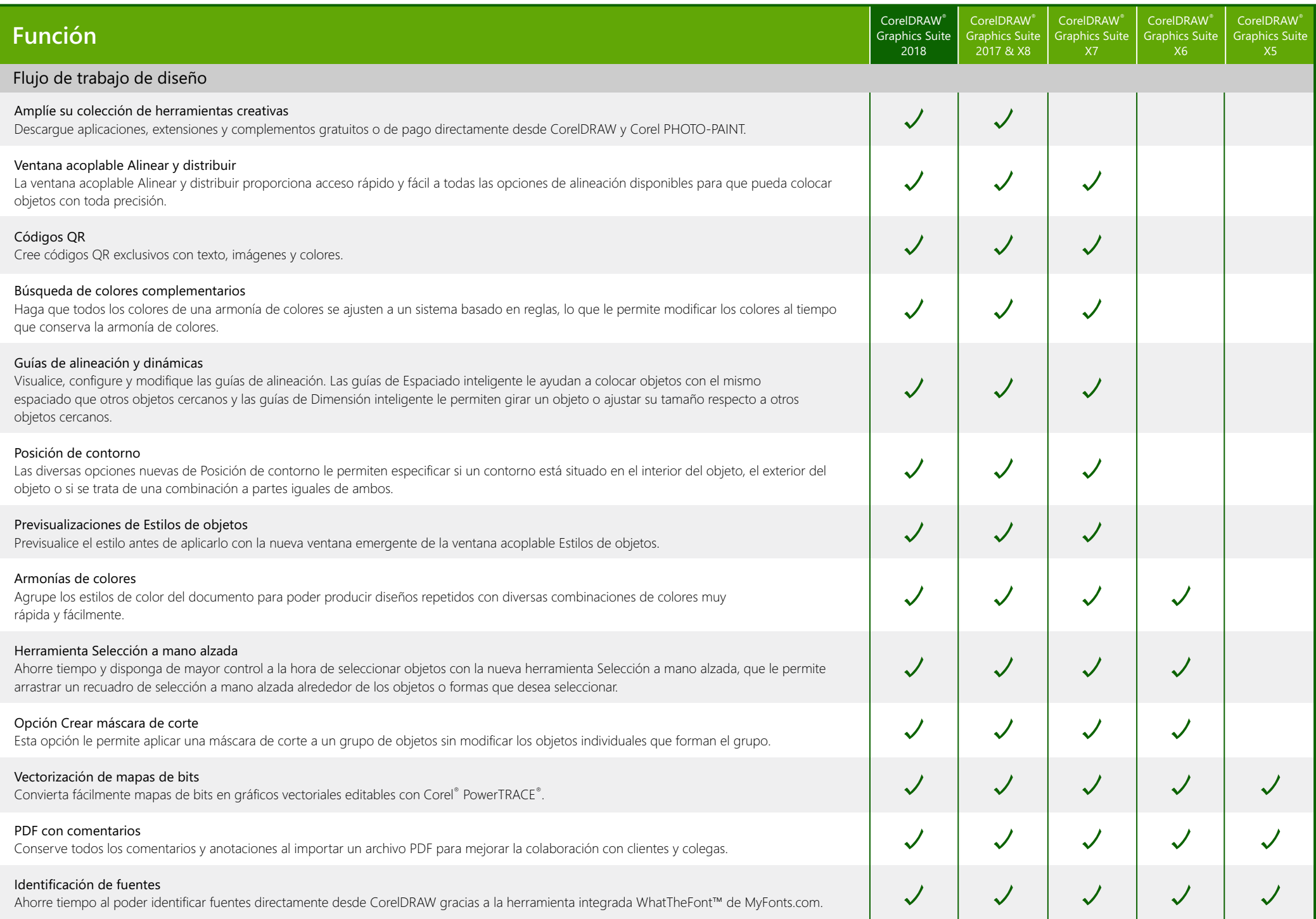

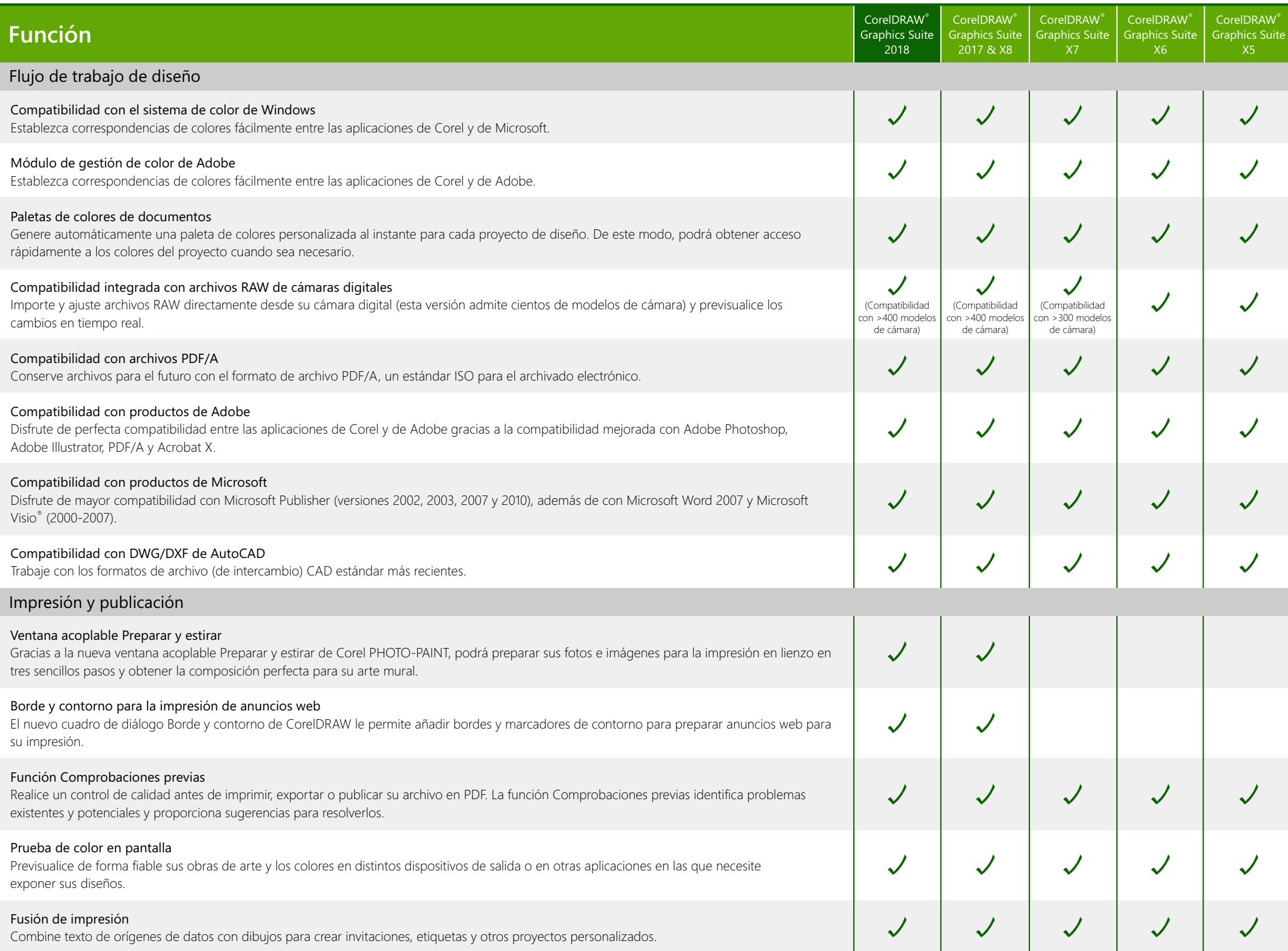

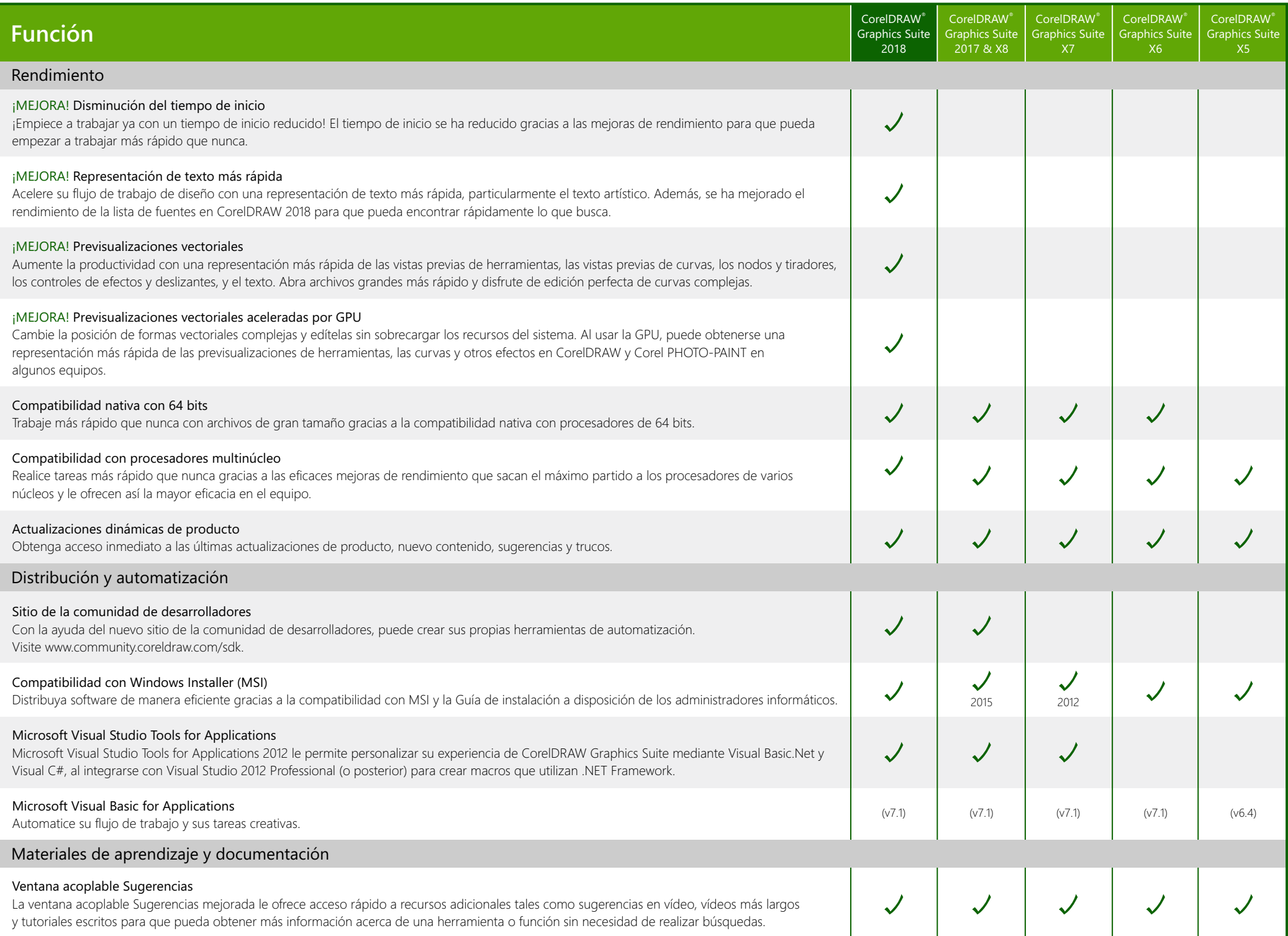

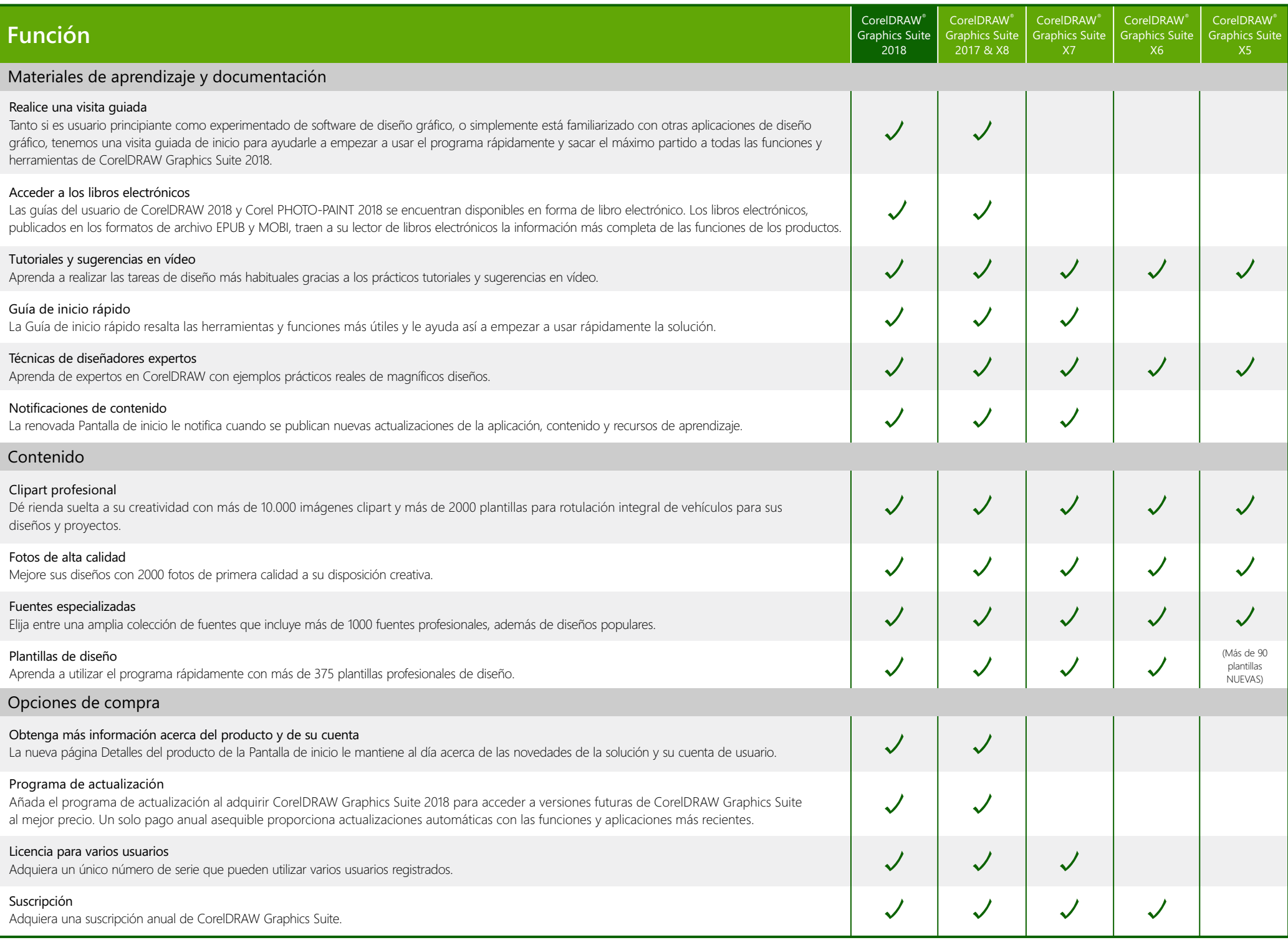